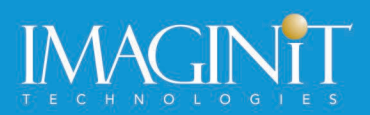

# **Autodesk Inventor 2022: Update for 2020/2021 Users**

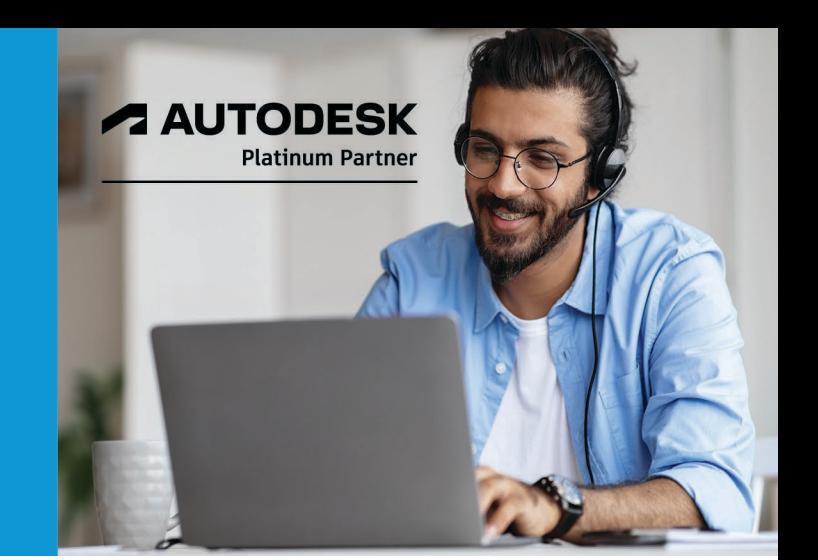

## **Course Length: 1 Day**

The Autodesk Inventor 2022: Update for 2020/2021 Users course introduces the new concepts and modeling techniques that have been added to the 2021 and 2022 releases of the Autodesk Inventor software. The course covers enhancements to the most commonly used environments and contains practices for applying the new concepts.

#### **Topics Covered:**

- Enhancements that have been made to the Inventor interface
- General enhancements that affect commands that are used in multiple Inventor environments
- Tips for efficiently working with the Properties panel
- Detailed workflow procedures for the feature creation tools that have been newly transitioned to the Properties panel
- Enhancements that have been made to the assembly Model browser
- General assembly enhancements, including an improved Save dialog box, further control for how bolted connections are created, and new naming options for copied and mirrored components
- Creating and using instance properties in assemblies and their BOMs
- Simplifying assemblies using the Properties panel (previously called Shrinkwrap)
- Creating and using model states in part and assembly models
- Enhancements to how drawings and their views are created and annotated
- Enhancements to the Flange dialog box and how flanges are created, as well as using model states in sheet metal models
- Using Frame Generator with the new Properties panel interface

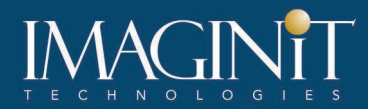

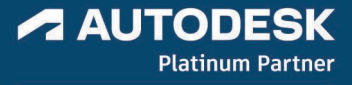

#### **Prerequisites:**

• The class assumes mastery of Autodesk Inventor basics as taught in Autodesk Inventor: Introduction to Solid Modeling. In addition, the completion of Autodesk Inventor: Sheet Metal Design or equivalent experience is recommended.

### **Learning Guide Contents**

#### **Chapter 1: Interface and General Enhancements**

- 1.1 Interface Enhancements
- 1.2 Enhancements Affecting Multiple Environments

#### **Chapter 2: Part Enhancements**

- 2.1 General Enhancements to the Properties Panel
- 2.2 Extrude Enhancements
- 2.3 Enhanced Constant Fillet Workflow
- 24 Enhanced Variable Fillet Workflow
- 2.5 Enhanced Face Fillet Workflow
- 2.6 Enhanced Full Round Fillet Workflow
- 2.7 Enhanced Split Workflow
- 2.8 Enhanced Combine Workflow
- 2.9 Enhanced Coil Workflow
- 2.10 Enhanced Thicken/Offset Workflow
- 2.11 Enhanced Delete Face Workflow
- 2.12 Enhanced Copy Object Workflow
- 2.13 Enhanced Decal Workflow
- 2.14 Enhanced Bend Part Workflow

#### **Chapter 3: Assembly Enhancements**

- 3.1 Assembly Model Browser Enhancements
- 3.2 General Assembly Enhancements
- 3.3 Instance Properties in a BOM
- 3.4 Creating Simplified Models

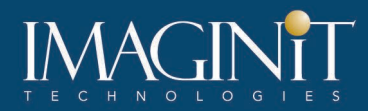

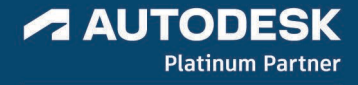

#### **Chapter 4: Model States**

- 4.1 Creating Model States
- 4.2 Substitute Model States
- 4.3 Creating Derived Substitutes
- 4.4 Linking Model States
- 4.5 Opening Files Using Model States
- 4.6 Using Model States in Drawings
- 4.7 Using Model States in Presentations

#### **Chapter 5: Drawing Enhancements**

- 5.1 Drawing Sheet Enhancements
- 5.2 Drawing View Enhancements
- 5.3 Drawing Annotation Enhancements
- 5.4 General Drawing Enhancements

#### **Chapter 6: Sheet Metal Enhancements**

• 6.1 Miscellaneous Sheet Metal Enhancements

#### **Chapter 7: Frame Generator Enhancements**

• 7.1 Frame Generator

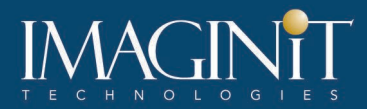

#### **Cancellation Policy**

The following cancellation policy shall apply to all training engagements, LIVE Online, Consulting Services and Dedicated/Custom Training:

- Company reserves the right to reschedule or cancel the date, time and location of its class at any time. In the event that a Training Class is cancelled by Company, Customer is entitled to a full refund. Company shall not be responsible for any other loss incurred by Customer as a result of a cancellation or reschedule.
- For Customer cancellations when written notice is received (i) at least ten (10) business days in advance of the class, the Customer is entitled to a full refund of its payment or reschedule enrollment, (ii) less than ten (10) business days, Customer shall not be entitled to a refund, but shall receive a class credit to be used within three (3) months of the date of the original class.
- Student substitutions are acceptable with at least two (2) days prior notice to the class, provided substitution meets course prerequisites and is approved by Company's Training Coordinator [\(trainingcoordinator@rand.com\)](mailto:trainingcoordinator@rand.com)
- For all Training orders, cancellation notices must be submitted to [trainingcoordinator@rand.com.](mailto:trainingcoordinator@rand.com) Company is not responsible for any error in the delivery of the email notice. In the event of any reschedule of Consulting Services and/or Dedicated/Custom Training by Customer, Company will invoice Customer for all noncancellable travel expenses.

To request more information or to see training locations, visi[t www.imaginit.com/contact-us.](https://www.imaginit.com/contact-us)